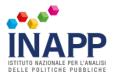

#### Dettaglio Area di attività

**SETTORE** - 19 Servizi socio-sanitari

PROCESSO - Erogazione di interventi nei servizi sociali

**SEQUENZA DI PROCESSO** - Realizzazione di interventi e servizi di integrazione sociale e socio-educativa rivolto a soggetti deboli

# ADA.19.02.13 (ex ADA.22.216.691) - Servizio di mediazione sociale

RA1: Individuare azioni volte a favorire l'integrazione e lo sviluppo della qualità della vita sociale nei contesti più caratterizzati da complessità, instabilità e marginalità socio-economica, promuovendo attività di informazione, sensibilizzazione e condivisione di interventi a sostegno della legalità e del rispetto delle regole e delle prassi sociali

#### ATTIVITA' RA.19.02.13.1

Promozione di attività di informazione a sostegno della legalità democratica della legalità democratica

Facilitazione della costruzione e gestione della vita sociale nei contesti urbani più caratterizzati da complessità, instabilità e marginalità socio-economica

Esecuzione di attività volte a favorire la partecipazione diretta dei cittadini nelle scelte che li riguardano (es. relazioni di vicinato e più in generale dalla contiguità tra le persone)

RA2: Negoziare tra le parti accordi reciprocamente soddisfacenti, sulla base dell'analisi delle problematiche presentate, promuovendo la comprensione delle reciproche posizioni, il superamento del conflitto e l'assunzione della propria responsabilità nel rispetto degli accordi raggiunti

ATTIVITA' RA.19.02.13.2

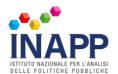

Accoglienza e analisi delle problematiche/divergenze presentate dalle parti

Promozione della comprensione delle reciproche posizioni

Svolgimento di attività di sostegno alla comprensione e gestione della comunicazione conflittuale

Promozione dell'assunzione della propria responsabilità e attivazione della gestione del conflitto

Realizzazione di attività di negoziazione e orientamento delle parti verso la ricerca di accordi reciprocamente soddisfacenti

Promozione del superamento in termini evolutivi del conflitto esplorando soluzioni innovative e personalizzate

Attività volte a favorire la presa in carico degli accordi raggiunti

#### Codici ISTAT CP2021 associati all'ADA

| Codice CP | Titolo CP                                             |
|-----------|-------------------------------------------------------|
| 3.4.5.2.0 | Tecnici del reinserimento e dell'integrazione sociale |

### Codici ISTAT ATECO associati alla sequenza di processo

| Codice Ateco | Titolo Ateco                                              |
|--------------|-----------------------------------------------------------|
| 88.99.00     | Altre attività di assistenza sociale non residenziale nca |

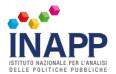

## Istituto Nazionale per l'Analisi delle Politiche Pubbliche - Corso d'Italia, 33 - 00198 Roma - C.F. 80111170587

Copyright 2025 INAPP | All Rights Reserved